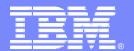

#### IBM Open Partnership Center

# DB2 Technical Workshop DB2 v9 Overview

Shu Jian(shujian@cn.ibm.com)
China Linux Competency Center
IBM Open Partnership Center
2007/07/23

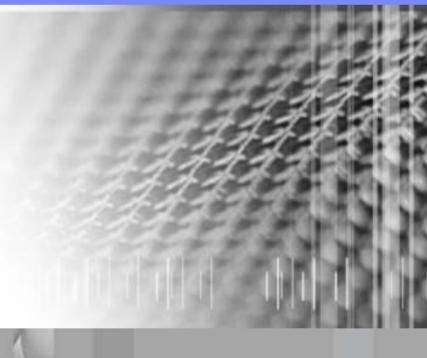

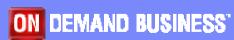

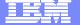

#### **DB2** Product Family

- Full exploitation of ALL available resources
  - Within a single query
  - Across separate queries
- Regardless of resource class/amount
  - ► I/O bandwidth, Main memory, Cache,
  - ▶ CPUs, Comm. bandwidth
- Regardless of architecture
  - Uni, SMP, NUMA, SMP Cluster, MPP
- With Seamless Scalability
  - Application transparency
  - No migration

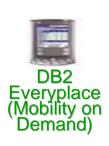

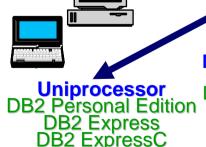

Symmetric
Multiprocessor
(SMP)
DB2 Workgroup
DB2 Enterprise

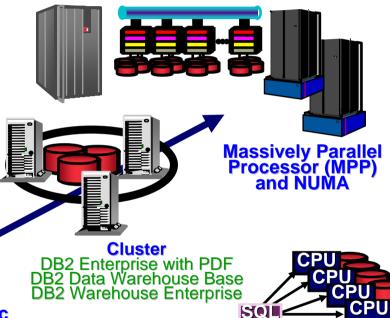

**Parallel** 

Parallel SQL

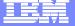

#### Same code base for all DB2 server editions

 The same application will work on all DB2 editions with NO modification required

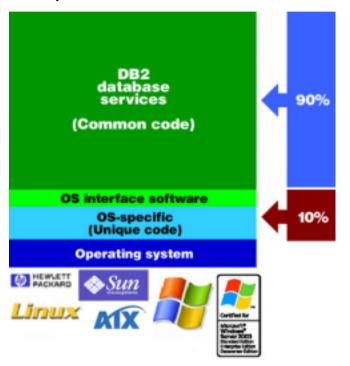

- As business grows, a new DB2 edition may be needed
- Just install the new edition
  - Your databases will not be deleted (But a backup is always recommended)
  - Your application will not need to be modified

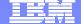

#### DB2 Express-C Edition

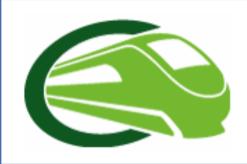

#### **DB2** Express-C is:

- •a version of DB2 Express for the community.
- Free to develop, deploy, distribute\*...no limits!

#### **Production Ready**

- No database size limit
- No limit on number of instances per server
- No user limit

#### **Innovative Technology**

- Same data server technology and programming support as DB2 Express in a smaller package
- DB2 Express-C 9 includes pureXML!

#### **Developer Community**

- Dedicated DB2 Express-C community team
- Free online community support
- Skills and applications applicable to all editions of DB2

<sup>\*</sup> Free registration required

# DB2 Express-C vs. other free databases

|           | DB2 Express-C | MySQL Pro          | Oracle      |
|-----------|---------------|--------------------|-------------|
| Platforms | Linux Windows | Linux, Windows and | Linux, Wind |

**Download** 

32/64 bit

**CPU limit** 

**APIs** 

**Tools** 

**DB** size limit

**Development** 

**Management** 

Replication

FreeProduction /

Redistribution

License Fee

**Support** 

**Memory limit** 

390MB

32/64 bit

2 CPU dual core

C, JDBC, .NET, XML, PHP,

Eclipse, VS .Net, Toad, DB2

**Extensive DB2 Suite (Control** 

dozens of wizards, autonomic

Center, Information Center.

4GB

None

DC,...

tools,...)

YES / YES

Forum only

Yes

None

Python, etc

selected UNIX

35MB (no tools)

C, JDBC, .NET, PHP,

NONE (tools can be found in

INTEGRATION provided by

online repositories but no

NO / NO (commercial

None for OSS (but mandatory

for commercial grade version)

Forum and fee-based

grade version)

None

None

None

**Pvthon** 

None

mySQL)

Yes

32

XE

awob

150-190MB

C, JDBC, .NET,

PHP, XML

HTML DB

**Custom Web** 

**Based Tools** 

YES / YES

Forum only

1GB

32

1

4GB

Yes

None

**SQL Server Express** 

Windows only

64MB (no tools)

1GB

32

1

4GB

.NET

**VS.NET** 

Manager

YES / YES

Only with upgrade

Yes

None

**SQL** Express

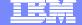

#### **Application Development Freedom**

- C/C++ (ODBC and Static SQL)
- JDBC and SQLJ
- Borland

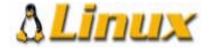

- Python
- PHP
- Perl
- .NET languages
- OLE-DB
- ADO
- Web Services
- SQL
- MS Office: Excel, Access, Word

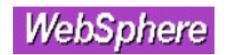

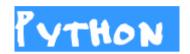

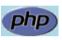

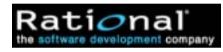

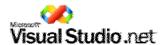

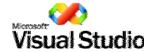

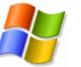

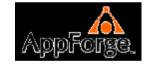

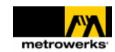

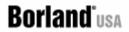

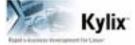

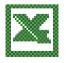

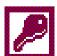

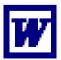

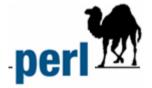

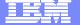

# Technical Highlight

- XML Support
- Autonomic Enhancements and Administration Improvements
- Table Partitioning
- Larger Table spaces
- Label-based Access Control
- Row Compression
- SQL Enhancements

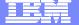

## XML Integration

- XML Technology
  - XML = Extensible Markup Language
- Benefits
  - Extensible
    - No fixed format or syntax
    - Structures can be easily changed
  - Platform Independent
    - Not tied to any platform, operating system, language or software vendor
    - XML can be easily exchanged
  - Fully Unicode compliant

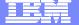

#### XML-Enabled Databases: Two Main Options

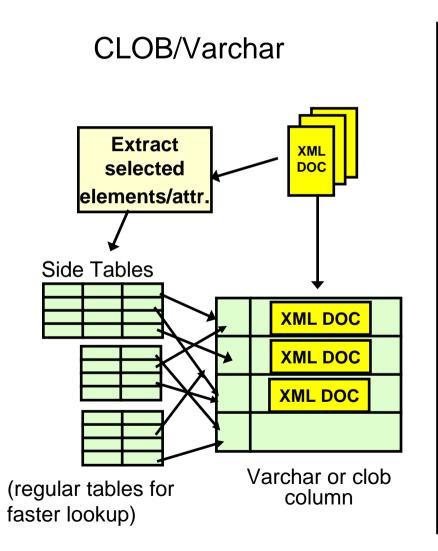

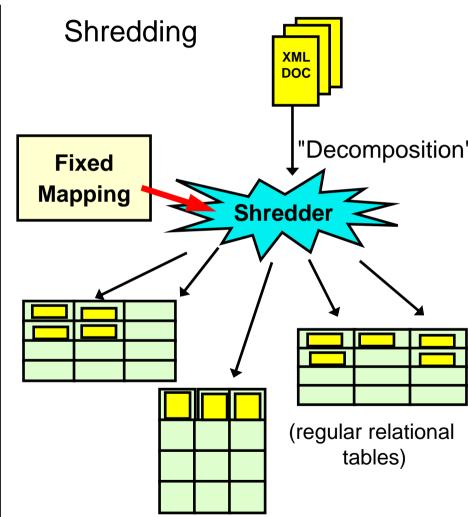

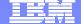

# Make Changes Easily with DB2 9

```
<DEPARTMENT deptid="15" deptname="Sales">
   <EMPLOYEE>
      <EMPNO>10</EMPNO>
      <FIRSTNAME>CHRISTINE</FIRSTNAME>
      <LASTNAME>SMITH</LASTNAME>
      <PHONE>408-463-4963</PHONE>
      <PHONE>415-010-1234</PHONE>
      <SALARY>52750.00</SALARY>
   </EMPLOYEE>
   <EMPLOYEE>
      <EMPNO>27</EMPNO>
      <FIRSTNAME>MICHAEL</FIRSTNAME>
      <LASTNAME>THOMPSON</LASTNAME>
      <PHONE>406-463-1234</PHONE>
      <SALARY>41250.00</SALARY>
    </EMPLOYEE>
</DEPARTMENT>
```

#### **Requires:**

- Normalization of existing data!
- Modification of the mapping
- Change of applications

#### **Phone**

| <b>EMPNO</b> | PHONE        |
|--------------|--------------|
| 27           | 406-463-1234 |
| 10           | 415-010-1234 |
| 10           | 408-463-4963 |

#### Department

| DEPTID | DEPTNAME |
|--------|----------|
| 15     | Sales    |

Costly!

**Employee** 

| DEPTID | <b>EMPNO</b> | FIRSTNAME | LASTNAME | PHONE        | SALARY |
|--------|--------------|-----------|----------|--------------|--------|
| 15     | 27           | MICHAEL   | THOMPSON | 406-463-1234 | 41250  |
| 15     | 10           | CHRISTINE | SMITH    | 408-463-4963 | 52750  |

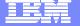

#### Native XML Storage

DB2 stores XML in parsed hierarchical format (~DOM)

create table dept (deptID char(8),..., deptdoc xml);

 Relational columns are stored in relational format (tables)

XML columns are stored natively

No XML parsing for query evaluation!

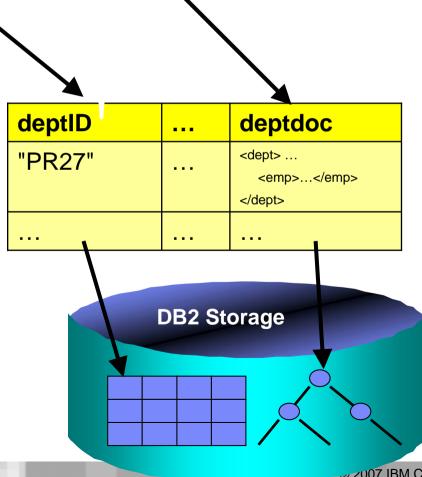

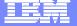

#### Integration of XML & Relational Capabilities

Table "PEOPLE"
Column "INFO"

- Applications combine XML & relational data
- Native XML data type (server & client side)
- XML Capabilities in all DB2 components

```
select xmlquery
('$ColName/dept/employee[@id="901"]
/name/office' passing info as "ColName")
from dept;
```

#### **Answer**

```
<office>344</office>
```

```
<dept bldg="101">
    <employee id="901">
        <name>John Doe</name>
            <phone>408 555 1212</phone>
            <office>344</office>
            </employee>
            <employee id="902">
                  <name>Peter Pan</name>
                  <phone>408 555 9918</phone>
                  <office>216</office>
                  </employee>
                  <demployee>
                  </dept>
```

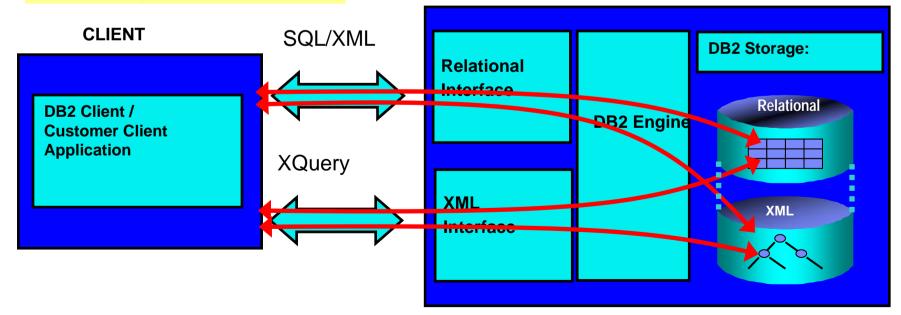

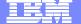

# Improved Manageability

#### Less Skill, Less Resource, Better System Utilization

- Provide Automated Expert Advice
  - Configuration and Design Advisor
  - Health Monitor
- "Built-in" Automation
  - On-demand Storage
  - Automated Maintenance
  - Optimization, Parallelism and More
- Setup and Configuration
  - Configuration Assistant
  - Numerous Wizards

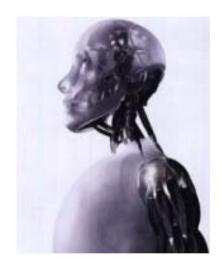

 Revolutionary memory tuning system called the Self Tuning Memory Manager (STMM)

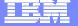

# STMM in Action – Dropping an Important Index

**TPCH Query 21 - After drop index - Average times for the 10 streams** 

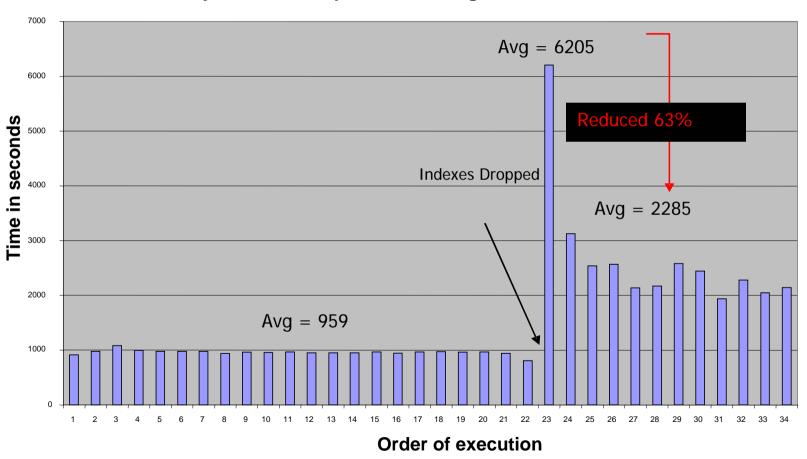

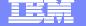

# STMM in Action – Comparing Different Configurations

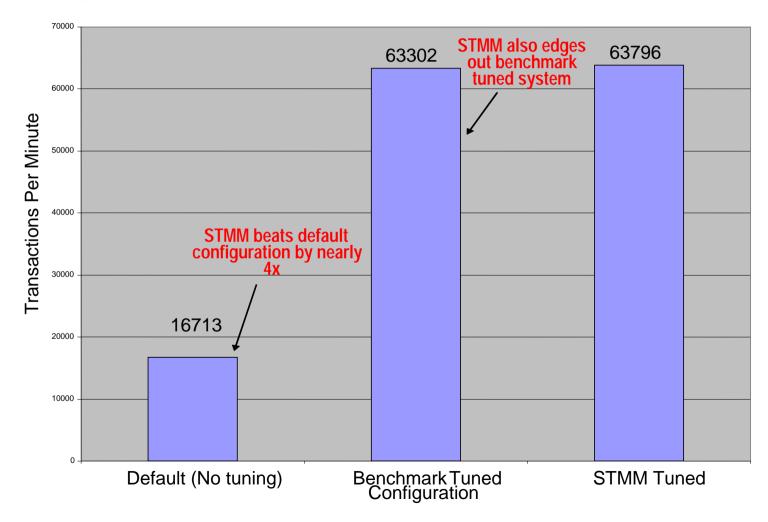

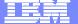

## **Table Partitioning**

- What is Table (Range) Partitioning?
  - Storing a table in more than one physical object, across one or more table spaces
- Why?
  - Increase table capacity limit
  - Increase large table manageability
  - Improve SQL performance through partition elimination
  - Provide fast & online data roll-in and roll-out

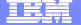

## **Table Partitioning**

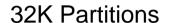

64G

A-Z

Backup Load Recover

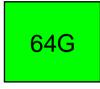

A-C

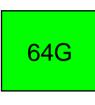

D-M

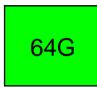

N-Q

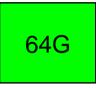

R-Z

Backup Load Recover Backup Load Recover Backup Load Recover Backup Load Recover

Recover

Backup Load Recover

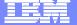

# Table partitioning example

- Use STARTING ... ENDING ... to specify ranges
  - ▶ This example creates 4 ranges

```
CREATE TABLE sales(sale_date DATE, customer INT, ...)

PARTITION BY RANGE(sale_date)

(STARTING '1/1/2000' ENDING '3/31/2000',

STARTING '4/1/2000' ENDING '6/30/2000',

STARTING '7/1/2000' ENDING '9/30/2000',

STARTING '10/1/2000' ENDING '12/31/2000');
```

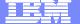

#### Partition Elimination: Table Scans

SELECT \* FROM t1
WHERE
year = 2001 AND month > 7

 Will only access data in tablespace tbsp3 and tbsp4 tbsp1 tbsp2 tbsp3 bsp4 t1.p1 t1.p2 t1.p3 t1.p4 t1.p4

SELECT \* FROM t1 WHERE A>50 AND A<150

> Will only access data in tbsp1 and tbsp2

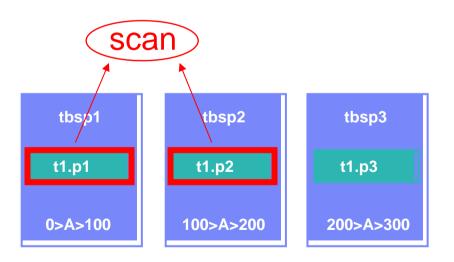

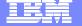

# Hybrid Partitioning - Parallelism

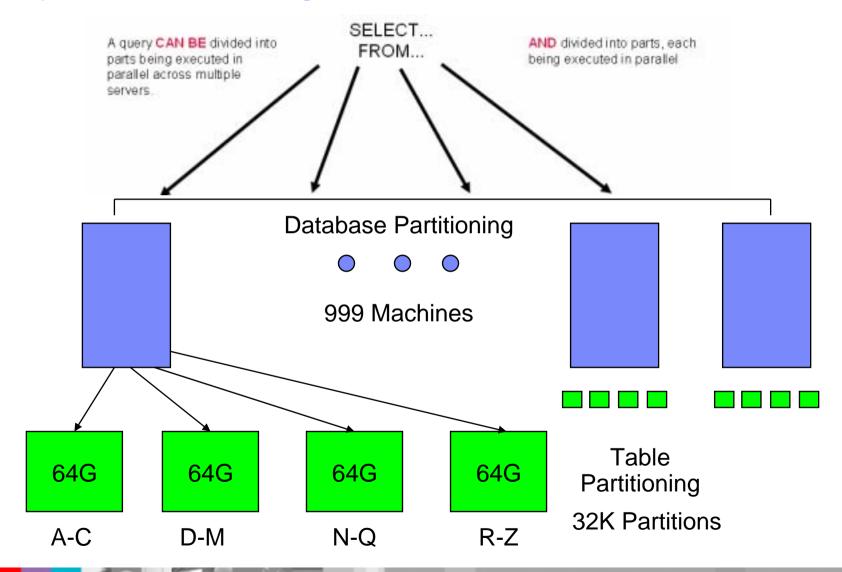

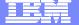

## **Current Table Space Design**

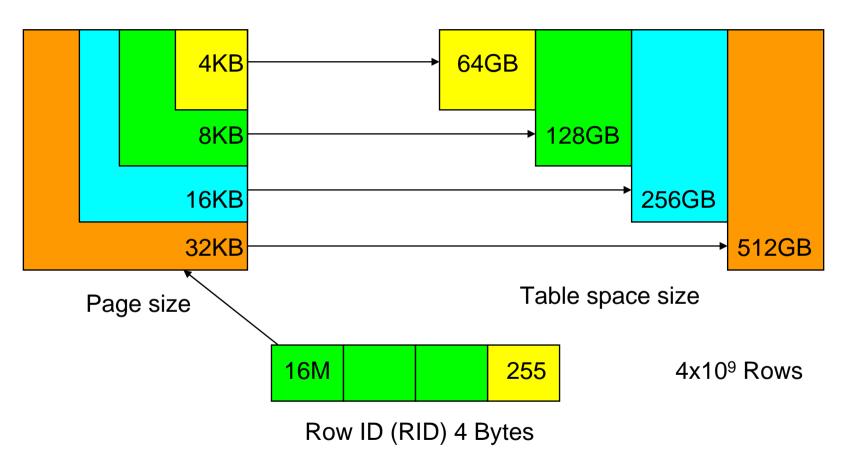

For tables in all table spaces (regular, temporary, DMS, SMS)

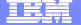

## New Large and Temporary Table Space Design

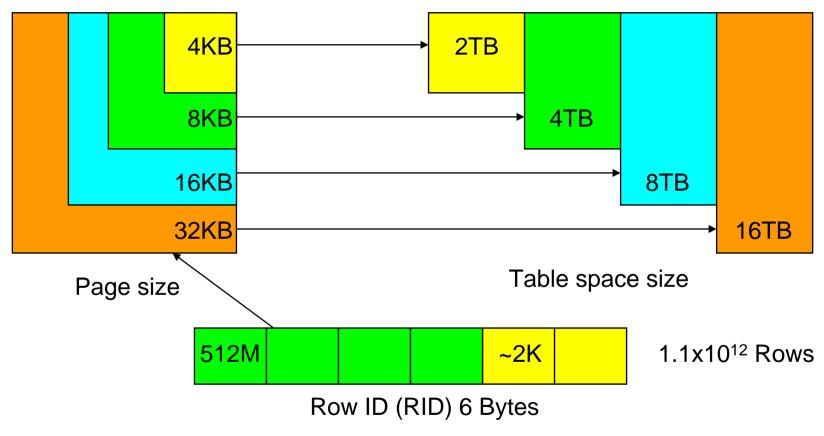

For tables in LARGE table spaces (DMS only)
Also all SYSTEM and USER temporary table spaces

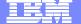

# Larger Index Keys

| Version    | Length of index key parts | # of columns in index key |
|------------|---------------------------|---------------------------|
| Pre-Viper  | 1024                      | 16                        |
| Post-Viper | 1024 – 4K page            | 64                        |
|            | 2048 – 8K page            | 64                        |
|            | 4096 – 16 K page          | 64                        |
|            | 8192 – 32 k page          | 64                        |

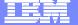

#### Security - Label Based Access Control

- Label Based Access Control (LBAC)
  - A "label" is associated with both user sessions and data rows or columns
  - Rules for comparing users and data labels allow access controls to be applied at the row level
- Labels may consist of multiple components
  - Hierarchical, group or tree types
  - Row labels appear as a single additional column in a protected table, regardless of the number of label components
  - User labels are granted by a security administrator

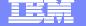

# LBAC Query

SELECT \* ... WHERE SALARY >= 50000

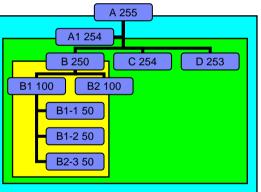

| No LBAC | SEC=255 | SEC=254 | SEC=100 | ID  | SALARY |
|---------|---------|---------|---------|-----|--------|
|         |         |         |         | 255 | 60000  |
|         |         |         |         | 100 | 50000  |
|         |         |         |         | 50  | 70000  |
|         |         |         |         | 50  | 45000  |
|         |         |         |         | 60  | 30000  |
|         |         |         |         | 250 | 56000  |
|         |         |         |         | 102 | 82000  |
|         |         |         |         | 100 | 54000  |
|         |         |         |         | 75  | 33000  |
|         |         |         |         | 253 | 46000  |
|         |         |         |         | 90  | 83000  |
|         |         |         |         | 200 | 78000  |

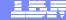

# **DB2** Compression

- NULL and Default Value Compression (V8 GA)
  - No disk storage consumed for NULL column values, zero length data in variable length columns and system default values
- Multidimensional Clustering (V8 GA)
  - Significant index compression can be achieved through block indexes
    - One key per thousands of records (vs one key per record with traditional indexes)
- Database Backup Compression (V8 FP4)
  - Smaller backup images; compress index and lf/lob tablespaces
- Data Row Compression (DB2 9)

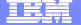

# Row Compression Using a Compression Dictionary

 Repeating patterns within the data (and just within each row) is the key to good compression. Text data tends to compress well because of reoccurring strings as well as data with lots of repeating characters, leading or trailing blanks

| Name | )         | Dept  | Sa    | alary | City       | У     | Stat   | е     | ZipCod<br>e |    |       |    |                |      |
|------|-----------|-------|-------|-------|------------|-------|--------|-------|-------------|----|-------|----|----------------|------|
| Fred |           | 500   | 10    | 0000  | Pla        | ino   | TX     |       | 24355       |    |       |    |                |      |
| John |           | 500   | 20    | 0000  | Pla        | ino   | TX     |       | 24355       |    |       |    |                |      |
| Fred | 50<br>] 0 | 10000 | Plano |       | 2435<br>57 | John  | 500    | 20000 | Plano       | TX | 24355 |    |                |      |
|      |           |       |       |       |            |       |        |       |             |    |       |    | Diction        | nary |
|      |           |       |       |       |            |       |        |       |             |    |       | 01 | Dept           | 500  |
| Fred | (01)      | 10000 | (02)  | John  | (01)       | 20000 | 0 (02) |       |             | 1  |       | 02 | Plano<br>24355 |      |
|      |           |       |       |       |            |       |        |       |             |    |       |    |                |      |

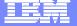

# Sample Compression Ratios (Customer Data)

| Compression Type | 32KB P  | age Count | Space Required on Disk |  |  |  |
|------------------|---------|-----------|------------------------|--|--|--|
| No compre        | ession  | 5893888   | 179.9GB                |  |  |  |
| Row comp         | ression | 1392446   | 42.5GB                 |  |  |  |

% Pages Saved: 76.4%

#### T1 Compression - 179.9GB Initial Size

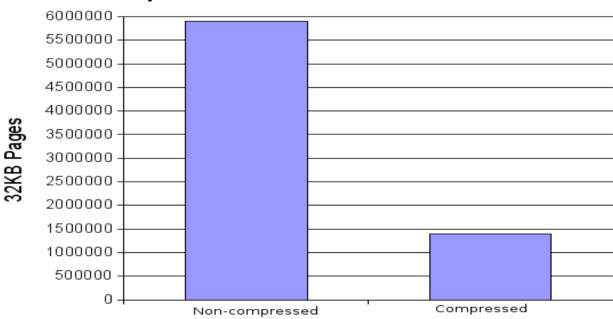

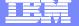

#### **SQL** Enhancements

- Unicode Character Functions
- Administrative Functions
- CLP Limits
- SQL Error Message Function
- Alter Table Enhancements
- MQT Enhancements

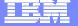

#### Alter Table Command

- One of the highest administrative costs is making changes to tables such as dropping a column, changing column type, or changing column nullability
- The ALTER command will be modified to allow:
  - alter table drop column
  - alter table alter column type
  - alter table alter column nullability
- When an alter of any of these types is performed, the table is updated to the new design, but only SELECT scans will be allowed (no inserts or updates) until a REORG is completed

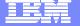

## **DB2 Information Integrator**

Named changed to WebSphere Information Integrator

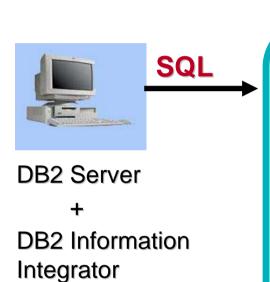

**Query processor** 

- Parser
- Semantic processor
- Optimizer
- Execution engine
  - Sort engine
  - Residual predicate
- Catalog
  - Data manager
  - Locking
  - Logging
  - Buffer manager
- Client access
- Transaction Coordinator
- Query gateway
  - Interface to sources

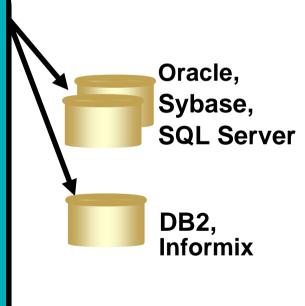

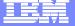

#### Important Resources

- IBM developerWorks IBM's resource for developers http://www.ibm.com/developerworks/
- DB2 developerWorks Technical resources for DB2 information management software <a href="http://www.ibm.com/developerworks/db2/">http://www.ibm.com/developerworks/db2/</a>
- Porting to DB2 UDB Technical resources and roadmap http://www.ibm.com/db2/porting
- DB2 Universal Database for Linux, UNIX and Windows DB2, DB2
   Connect and DB2 Information Integrator Version 9 product manuals
   http://www-306.ibm.com/software/data/db2/udb/support/manualsv9.html
- DB2 Information Center DB2 V9 Help
   http://publib.boulder.ibm.com/infocenter/db2luw/v9/index.jsp

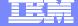

## Important Resources (continued)

- DB2 Application Development http://www.ibm.com/software/data/db2/udb/ad/
- DB2 Universal Database for Linux, UNIX and Windows Product support

http://www.ibm.com/software/data/db2/udb/support/

- Primary Support resources, client and fixpak downloads, newsgroups, FAQs
- DB2 Migrate Now! Facilitating migrations
   http://www.ibm.com/software/data/db2/migration/
- Migration Station "How to" Instructions for Migrating <a href="http://www.ibm.com/developerworks/ondemand/migrate">http://www.ibm.com/developerworks/ondemand/migrate</a>
- IBM Virtual Innovation Center (VIC)
   http://www.developer.ibm.com/isv/welcome/vic.html
  - Free Support! (DB2 Express, Websphere Express, etc...)
- DB2 Express 9 http://www-306.ibm.com/software/data/db2/9/edition-express.html

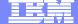

#### IBM Redbooks and Technical Articles

#### **IBM Redbooks**

- Oracle to DB2 UDB Conversion Guide
   http://www.redbooks.ibm.com/abstracts/sg247048.html
- Microsoft SQL Server to IBM DB2 UDB Conversion Guide http://www.redbooks.ibm.com/abstracts/sg246672.html
- MySQL to DB2 UDB Conversion Guide http://www.redbooks.ibm.com/abstracts/sg247093.html
- Database Transition: Informix Dynamic Server to DB2 Universal Database

http://www.redbooks.ibm.com/abstracts/sg246367.html

#### **IBM Technical Articles**

 Porting to DB2 Universal Database Version 8.1 from Sybase Adaptive Server Enterprise

http://www.ibm.com/developerworks/db2/library/techarticle/0307rada/0307rada .html